# **pixbet como usar**

- 1. pixbet como usar
- 2. pixbet como usar :bonus de boas vindas
- 3. pixbet como usar :freebet 50k verif sms

## **pixbet como usar**

Resumo:

**pixbet como usar : Junte-se à comunidade de jogadores em mka.arq.br! Registre-se agora e receba um bônus especial de boas-vindas!** 

contente:

No mundo dos jogos de azar online, o Aviator do Pixbet tem conquistado uma legião de fãs. Com o uso crescente de robôs para fazer apostas, surgiu uma grande dúvida: como usar o robô Aviator no Pixbet? Neste guia, você vai aprender tudo sobre o jogo Aviator, seu funcionamento e como usar o robô Aviator com sabedoria.

O que é o jogo Aviator do Pixbet?

O Aviator ser um jogo de aposta em pixbet como usar que você coloca pixbet como usar aposta antes da decolagem do avião. À medida que o avião sobe, o multiplicador da pixbet como usar aposta aumenta. É necessário fechar a aposta antes que o avião voe para longe e seu dinheiro seja perdido. A diferença entre jogar manualmente e usar o robô Aviator é que o robô automatiza o processo, tomando decisões baseadas em pixbet como usar estratégias pré-configuradas. Quais são as origens do robô Aviator?

O robô Aviator, também chamado de robô aviador, é desenvolvido pela empresa americana RoboKind. Ele tem 14 polegadas de altura com um design futurista. O objetivo do robô Aviator é facilitar o processo de apostas e livrar os jogadores de acompanhar a subida do avião constantemente.

Os canais privados são sociedades fechadas que você precisa adicionar ao proprietário ou obter um link de convite para: Junte-se.

Sim, cada chat e chamada no Telegram é encriptado. Telegram oferece criptografia de ponta a Ponta para chamadas individuais, além e mensagens se você selecionar as opção Chats Secretos? As mensagemSecretas por chat também não podem ser encaminhadas; E há um temporizador com autodestruição que ele pode ligar (com intervalos variando em pixbet como usar 1 segundo A Um). Semanas semana.

#### **pixbet como usar :bonus de boas vindas**

É uma falsa falsa pedidoEu recomendo fortemente que todas as pessoas nem tentem usar esta aplicação, é falso e E manipulação psicológica de humanos. mente!

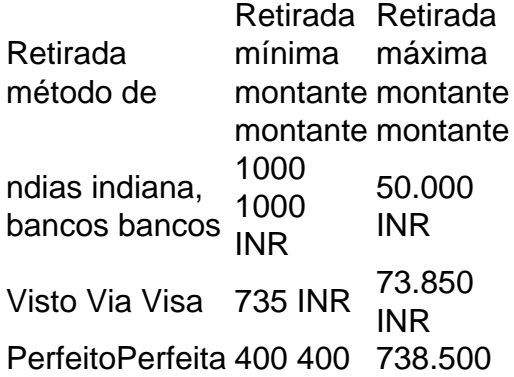

perfeito. periello.<br>Dinheiros! INR INR IMPS 2000 2000 INR 90.000 INR

O que Aposta 12? Guia para o Mercado 12 em pixbet como usar 2024

Na prtica, nas apostas esportivas, elas demonstram por quanto a pixbet como usar aposta ser multiplicada caso o seu bilhete seja vencedor. Por exemplo: no jogo Time A x Time B, a odd para a vitria do Time A est em pixbet como usar 2.00.

Pixbet para iniciantes: tudo o que voc precisa saber

Estratgias e Dicas para Apostar em pixbet como usar Ambos Marcam 1

## **pixbet como usar :freebet 50k verif sms**

# **Duque de Sussex concede permissão para apelar decisão sobre segurança no Reino Unido**

O Duque de Sussex recebeu permissão para apelar contra a rejeição de seu recurso judicial contra a alteração do nível de proteção financeiro pelo contribuinte quando visita o Reino Unido.

O duque entrou com uma ação judicial contra o Gabinete do Interior do Reino Unido pixbet como usar relação à decisão do Comitê Executivo para a Proteção da Realeza e Figuras Públicas (Ravec) de que ele deveria receber um grau diferente de proteção financiada pelo contribuinte no país.

O juiz aposentado da Alta Corte, Sir Peter Lane, rejeitou o caso do duque pixbet como usar fevereiro de 2024 e concluiu que a abordagem do Ravec não era irregular ou injusta do ponto de vista procedimental. O duque então perdeu uma tentativa inicial de apelar, mas conseguiu pedir diretamente à corte de apelação permissão para desafiar a decisão de Lane.

Agora, ele recebeu a autorização para desafiar na corte de apelação, de acordo com uma ordem do Lord Justice Bean datada de 23 de maio.

Em pixbet como usar decisão parcialmente redigida de 52 páginas rejeitando as alegações do duque pixbet como usar fevereiro, Lane disse que os advogados do duque tomaram uma "interpretação formalista inadequada do processo Ravec", adicionando: "O processo 'personalizado' para o reclamante na decisão de 28 de fevereiro de 2024 é, e é, legalmente sólido."

O juiz disse que aceitou os comentários de Sir Richard Mottram, o ex-presidente do Ravec, que disse que, mesmo que ele tivesse recebido um documento com todos os argumentos jurídicos do duque pixbet como usar fevereiro de 2024, "chegaria à mesma decisão por razões essencialmente as mesmas".

O Ravec tem a responsabilidade delegada pelo Gabinete do Interior do Reino Unido sobre a provisão de arranjos de segurança protetores para membros da família real e outros, com participação da Polícia Metropolitana, do Gabinete do Conselho e da Casa Real.

Após a decisão de fevereiro, um porta-voz legal do duque disse que ele pretendia apelar, adicionando: "O duque não está pedindo tratamento preferencial, mas uma aplicação justa e legal das regras do Ravec, garantindo que ele receba a mesma consideração que outros de acordo com a própria política escrita do Ravec.

"Em fevereiro de 2024, o Ravec falhou pixbet como usar aplicar pixbet como usar política escrita ao Duque de Sussex e o excluiu de uma análise de risco particular. O caso do duque é que o chamado 'processo personalizado' que se aplica a ele não é um substituto para essa análise de risco.

"O Duque de Sussex espera obter justiça na corte de apelação e não faz mais comentários enquanto o caso está pendente."

Author: mka.arq.br Subject: pixbet como usar Keywords: pixbet como usar Update: 2024/7/16 21:11:06